## SAP ABAP table SMOKNVVSHT {Business Partner Sales Data Short File}

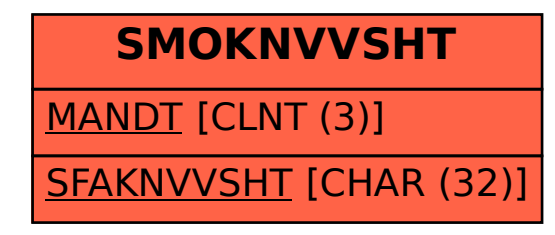